AutoCAD Crack Full Version Latest

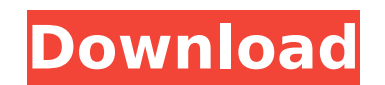

**AutoCAD Crack + Activation Code Free Download**

Origin of AutoCAD Torrent Download name AutoCAD is a contraction of Automated CAD. "Auto" in AutoCAD is an acronym meaning Automated. "CAD" in AutoCAD means Computer-Aided Design. "DE" stands for Drafting Environment. From Wikipedia, the free encyclopedia · AutoCAD History · AutoCAD License Agreement · AutoCAD Blog · AutoCAD Home Page · AutoCAD Tutorials · AutoCAD Features · AutoCAD Extensions · AutoCAD (2011) · AutoCAD For Windows (2011) · AutoCAD 2011 For AutoCAD LT, DWG and DWF (2011) · AutoCAD 2013 (2012) · AutoCAD 2014 (2013) · AutoCAD 2015 (2014) · AutoCAD 2016 (2015) · AutoCAD 2017 (2016) · AutoCAD 2018 (2017) · AutoCAD 2019 (2018) · AutoCAD LT (2018) · AutoCAD LT 2019 (2019) · AutoCAD LT 2020 (2020) · AutoCAD Web App (2018) · AutoCAD Cloud (2018) · AutoCAD X (2018) · AutoCAD LT for Android (2018) · AutoCAD LT for iOS (2018) · AutoCAD LT Lite (2018) · AutoCAD LT Pro (2019) · AutoCAD LT for Windows Desktop (2019) · AutoCAD LT Web (2019) · AutoCAD LT 2019 (2019) · AutoCAD LT 2020 (2020) · AutoCAD LT Lite (2019) · AutoCAD LT Pro (2019) · AutoCAD LT Web (2019) · AutoCAD Web (2019) · AutoCAD LT 2019 (2019) · AutoCAD LT 2020 (2020) · AutoCAD LT Lite (2019) · AutoCAD LT Pro (2019) · AutoCAD LT Web (2019) · AutoCAD LT 2020 (2020) · AutoC

## **AutoCAD**

Data exchange A new format, ShapeML (Shape Markup Language), was launched on August 29, 2016. It is part of a new API, now known as CAPI 2.0, offering a new way for the exchange of data between applications. See also Autodesk Fusion 360 List of CAD software Comparison of CAD editors for CAE Comparison of CAD editors for CAE Comparison of free CAD software Comparison of CAD editors for architectural design Comparison of CAD editors for mechanical design Comparison of CAD editors for technical design Comparison of CAE software References Further reading Category:Autodesk Category:Computer-aided design software Category:Science software Category:CAD file formats Category:Computer-aided design software for Windows Category:Computer-aided design software for Linux Category:Computer-aided design software for macOS Category:Computer-aided design software for Windows Mobile Category:Computer-aided design software for iOS Category:Computer-

aided design software for Android Category:Engineering software that uses Qt Category:IOS development software Category:Proprietary software Category:Software using the Apache license Category:Windows text-related software Category:Software using the GPL license they ran at the time of the first APB, there was no indication of potential violence." "I'm not sure what your point is." "I'm just trying to understand why you're so concerned about this psychokiller." "Did you check with the other detective?" "So did you check with the other detective?" "It's gonna take us weeks to go through all the DNA samples from the crime scene." "You're just gonna have to trust us." "Then why don't we release the forensic details?" "It'll go a long way towards clearing your name." "Because I'm afraid if the public gets wind of the DNA test results, we'll be swamped with press inquiries and we'll lose our ability to control the case." "Let's talk about your marriage." "How's your marriage been in the last year?" "It's fine." "We're very close." "He adores his son." "Has the boy been a problem?" "No." "He's a wonderful kid." "He's just... been asking a lot of questions." "Well, he's a curious kid." "Is that right?" "I didn't know that ca3bfb1094

Click File -> New -> Project, select the type of project you want. Click File -> Load, then Load Mesh from File to import the mesh. (If you do not see the mesh in the Materials tab, click the Fix button in the Materials window.) Click File -> Save As, select the type of file you want. It's easy now. File -> Save As In the name of the file, enter a file name, and click Save. This will generate a.MDL file, which you need to import into another application (with some limitations and caveats). The.MDL file is autocad's file format, and it should be more readable than the mesh. Q: how to access an object from child file? i have the following file named triangle.cpp: struct Triangle { double side1; double side2; double area; }; and the following file named triangle.h: #include class Triangle { public: Triangle(); double side1, side2, area; }; i can't see the member variables of the Triangle class. what i am trying to do is to write the following code to calculate the area of a triangle and then display it: void getTriangleData(Triangle &triangle)

**What's New In?**

Incorporate feedback from comments, messages, or electronic inboxes. Design reviews are sorted into colors, and comments are automatically added to the appropriate color. (video: 1:37 min.) Markup Assist now automatically sorts comments into the correct category when you add comments to drawings. (video: 1:06 min.) Create multiple versions of designs using layers: A drawing can now contain one or more versions for each revision step. (video: 2:25 min.) Layers can be sorted by name, status, or revision. (video: 2:30 min.) Use the Revise command to edit a layer or its contents. (video: 3:10 min.) Use the Diff command to compare and automatically revise layers. (video: 1:40 min.) With the new Automatic Checking Options command, you can configure the system to automatically detect changes and display the detected changes in the drawing. (video: 3:03 min.) Revise the correct layer in the revision process. (video: 1:28 min.) Watch the Revision Assistance tool in action. (video: 1:43 min.) Revise multiple objects in a single step. (video: 2:01 min.) Revise a drawing in the background, and return to the active drawing. (video: 1:37 min.) Multi-key shortcuts: Use the Tab key to quickly jump between commands. Use the F keys to go to the last used command. Use the N key to go to the previous command. Use the arrows to navigate toolbars and commands. Use the F key to toggle the command. You can now right-click on an object to select it, while drawing or designing. Changes to the Drawing Preview: With the new

Draft-Saving command, you can save a drawing in any version status, and return to it later. (video: 2:14 min.) When you zoom in on the drawing, changes are automatically displayed. (video: 1:21 min.) You can now zoom out to reduce the image size to fit the screen. (video: 1:36 min.) Changes to the Drawing Tools: New toolbar buttons. You can now align on a point, corner, or edge by clicking on it. (

Windows: Windows 7/8/8.1/10 (32-bit/64-bit) (XP/Vista also supported) Mac: OS X 10.5 (Leopard) or higher Linux: Ubuntu 14.04 or higher Intel Pentium 4 or higher processor 2 GB RAM 12 GB hard disk space DirectX 10 Windows Vista DirectX plugin Sound Card Additional Notes: An editor version is available for Windows XP and Vista. Please use the 'Installer for Windows XP/

[https://oregondealz.com/wp-content/uploads/2022/07/AutoCAD\\_Crack\\_\\_For\\_PC.pdf](https://oregondealz.com/wp-content/uploads/2022/07/AutoCAD_Crack__For_PC.pdf) https://celebsgotnews.com/wp-content/uploads/2022/07/AutoCAD\_Crack\_Product\_Key\_PCWindows.pdf <https://warriorplus.com/o2/a/vqvqcq/0?p=28482> <https://feimes.com/autocad-2018-22-0-for-windows/> <https://xn--80aab1bep0b6a.online/wp-content/uploads/melmar-1.pdf> <https://balancingthecrazy.com/2022/07/23/autocad-20-1-crack-product-key/> <https://polegarage.de/wp-content/uploads/2022/07/AutoCAD-60.pdf> <https://tuinfonavit.xyz/wp-content/uploads/2022/07/naamchar.pdf> <http://www.naglobalbusiness.com/home/autocad-crack-with-license-code-download-3264bit-latest/> <http://villa-mette.com/?p=48864> <https://fam-dog.ch/advert/autocad-20-0/> <https://warshah.org/wp-content/uploads/2022/07/whilaud.pdf> <https://blu-realestate.com/autocad-crack-full-product-key-download-for-windows/> <http://angkasydney.org/?p=15368> <https://weblanwan.com/autocad-2020-23-1-crack-with-license-code-free-download-updated-2022/> <https://newsonbox.com/autocad-24-1-crack-registration-code-latest/> <https://ig-link.com/autocad-crack-full-version-free-download/> <https://marijuanabeginner.com/wp-content/uploads/2022/07/AutoCAD-23.pdf> <http://www.hva-concept.com/autocad-21-0-crack-with-registration-code-pc-windows/> <http://modiransanjesh.ir/autocad-for-windows/>